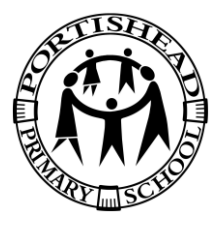

## Computing Long Term Plan

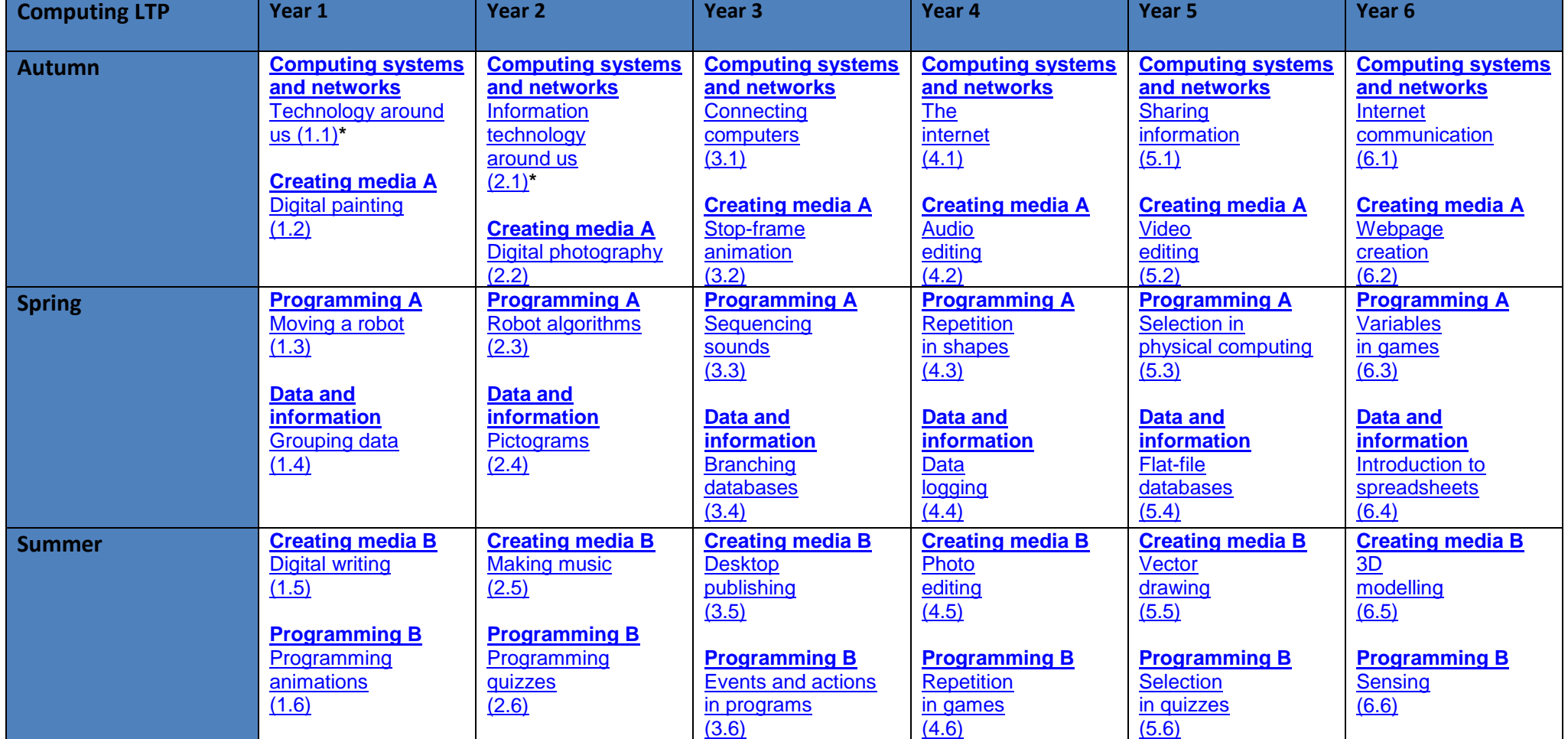

**\***Networks are not part of the key stage 1 national curriculum for computing but the title is used as a strand across primary.